# حذف البيانات الشاذة

# **حذف البيانات الشاذة :**

اثناء اجراء الدراسات او البحوث العلمية او عند اعداد جداول الحجوم بمختلف انواعها ) المحلية ، القياسية، جداول حجوم عامل الشكل( فإن الباحث او القائم بالعمل يحتاج الى جميع البيانات الحقلية من الغابة اوالمشجر لغرض انجاز البحث العلمي او العمل المراد انجازه ويتم جمع هذه البيانات وفق الغرض من العملية .

واثناء عملية جمع البيانات لمتغير ما كان يكون القطر عند ارتفاع الصدر ( d.b.h ) قد يصادف وجود بيانات شاذة (غير طبيعية ) ، والمقصود بالبيانات الشاذة هي البيانات التي تزيد او تنقص بشكل كبير عن المتوسط الحسابي للعينة ، ومثل هذه البيانات يجب حذفها او استبعادها قبل اجراء اي تحليل احصائي مثل ايجاد عامل االرتباط او معامل التحديد وغيرها . ان عملية حذف البيانات الشاذة التكون بصورة عشوائية بل تخضع الى قوانين خاصة عن الحذف والجراء عملية الحذف بشكل علمي يجب اتباع النقاط ادناه:

-1 ايجاد االنحراف القياسي للبيانات: ) division standard ) : ويعرف بأنه الجذر التربيعي لمجموع مربعات االنحرافات مقسوما على درجات الحرية )-n 1 ( ويمكن حسابه بالمعادلة التالية

$$
S = \sqrt{\frac{\sum_{i=1}^{n}(x-x^{-})^2}{n-1}}
$$

حيث: S = االنحراف القياسي X = متغير ما = المتغير الحسابي x ويمكن حسابه من العالقة <sup>−</sup>

$$
x^{-} = \frac{\sum_{i=1}^{n} xi}{n}
$$

$$
x^{-} = \frac{\sum_{i=1}^{n} xi}{n}
$$

-1n = درجات الحرية ، n = العدد الكلي للعينات

نقوم بايجاد اعلى قيمة واقل قيمة يمكن قبولها بالبيانات من خالل العالقة

 $x^-$  ± 2S

فالقيم التي تقع خارج نطاق القيمتين المستخرجين من المعادلة اعاله يتم استبعادها وتعتبر بيانات شاذة

بعد حذف البيانات الشاذة فعلى سبيل المثال كان لدينا بيانات ل 50 شجرة وتم استبعاد 5 بيانات شاذة فيبقى لدينا 45 بيان نقوم بتكرار العملية على 45 المتبقية ونتيجة العملية الثانية مثال تم استبعاد 3 بيانات فيبقى 42 وتكرر هذه العملية الى حين الوصول الى مرحلة اليتم فيها استبعاد اي من البيانات عندها تكون البيانات خالية من البيانات الشاذة فنقوم باجراء التحليل االحصائي عليها عندئذ

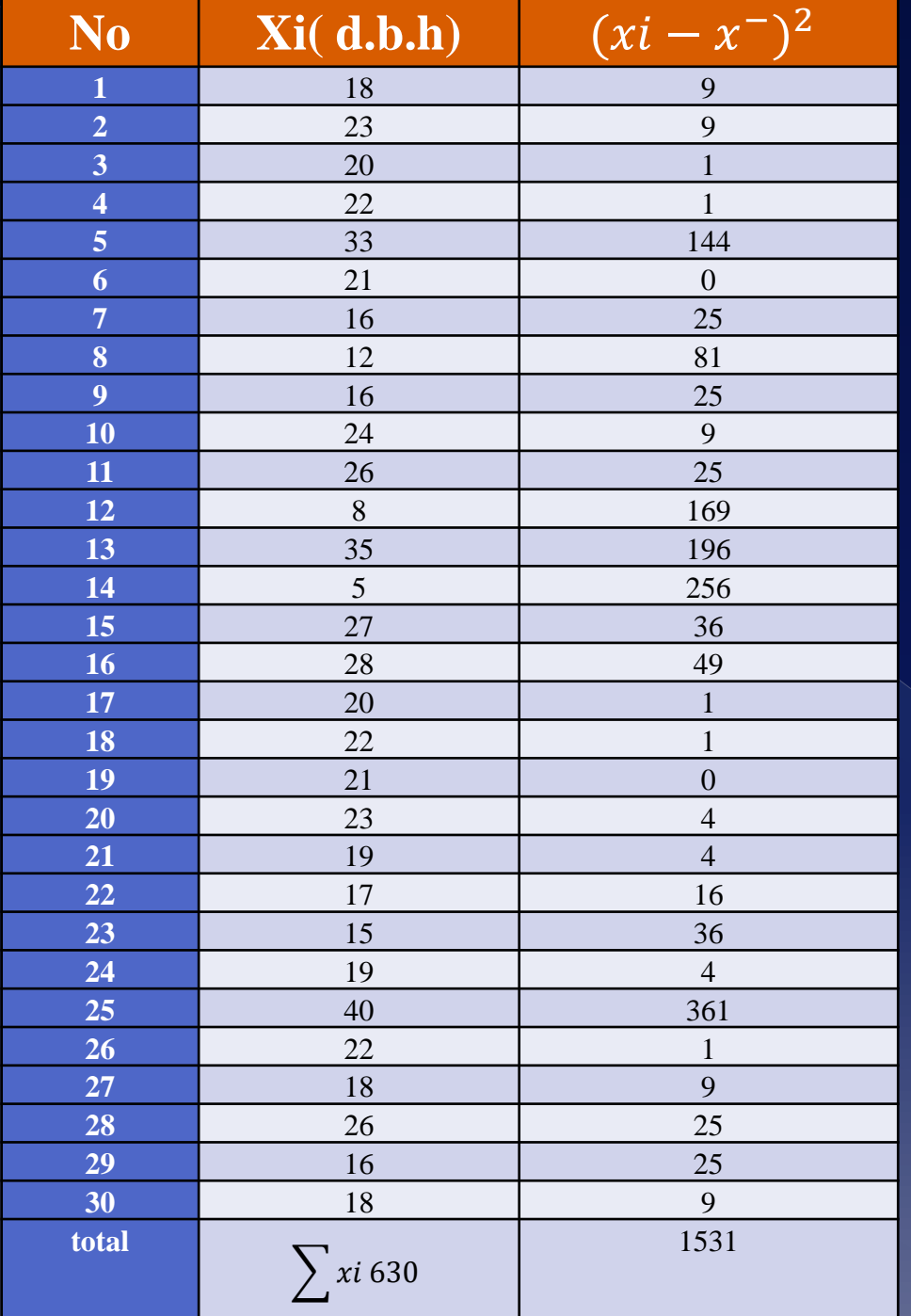

**مثال :** تم جمع بيانات لـ )30( شجرة من اشجار اليوكالبتوس في احد المشاجر وتم قياس القطر عند مستوى الصدر لهذه العينة وكانت البيانات كما يلي المطلوب : حذف البيانات الشاذة

الحل:

$$
x^{-} = \frac{\sum_{i=1}^{n} xi}{n}
$$
  
\n
$$
x^{-} = \frac{630}{30} = 21
$$
  
\n
$$
S = \sqrt{\frac{\sum_{i=1}^{n} (xi - x^{-})^{2}}{n - 1}}
$$
  
\n
$$
S = \sqrt{\frac{1531}{29}} = 7
$$
  
\n
$$
x^{-} \pm 2S
$$
  
\n
$$
x^{-} + 2S
$$
  
\n
$$
21 + 2 \times 7 = 21 + 14
$$
  
\n
$$
= 35
$$
  
\n
$$
x^{-} - 2S
$$
  
\n
$$
21 - 2 \times 7 = 21 - 14
$$
  
\n
$$
= 7
$$

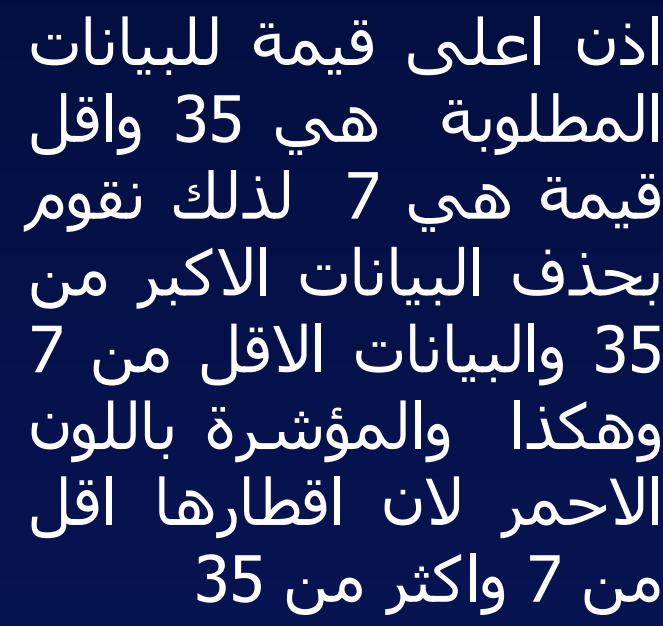

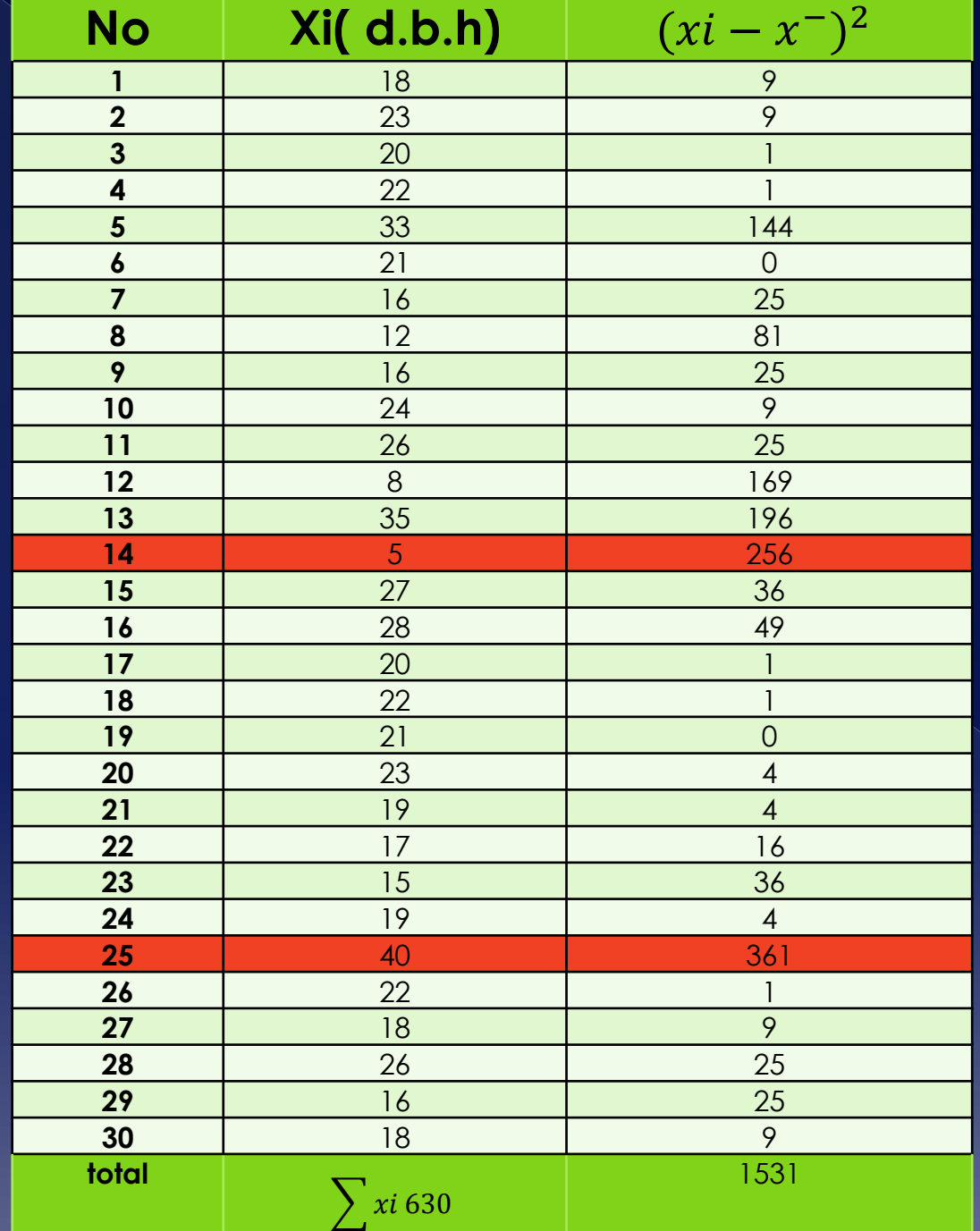

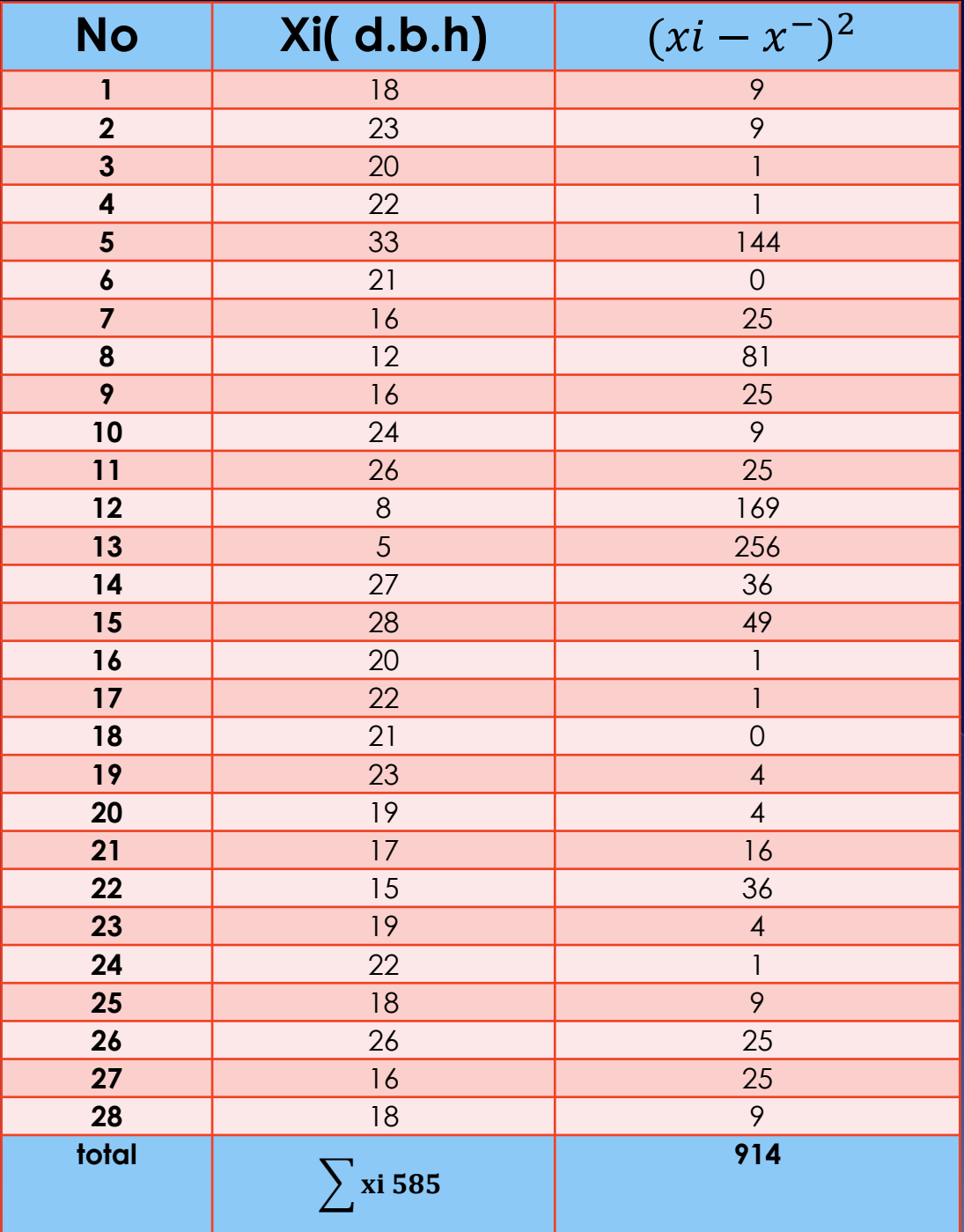

بعد حذفها نعيد الجدول مرة ثانية ولكن ابدون هذه البيانات ونعيد جمعها فيكون<br>مجموعها Xi 585 914 يكون مجموعها  $(x$ i-*x-)2* وهكذا نستمر بنفس الطريقة الي ان<br>نصل الي مرحلة لايتم استبعاد اي من البيانات عندها تكون البيانات خالية من<br>البيانات الشاذة <sub>-</sub>

**قياسات القطر mensuration Diameter** القطر Diameter: هو الخط المستقيم الذي يربط بين نهايتي حافتي محيط الشجرة مرورا بمركزها . ويقاس القطر عادة في امريكا والدول الناطقة باالنكليزية على ارتفاع 4.6 قدم اما الدول التي تستخدم النظام المتري ومنها العراق يكون قياس القطر لالشجار الواقفة على ارتفاع 1.3 متر ويسمى القطر على ارتفاع الصدر H.B.D وهو مختصر )height breast at diameter ). ويمكن تقسيم القطر عللى اساس القشرة الى: -1 القطر فوق القشرة عند مستوى الصدر b.O.H.B.D -2 القطر تحت القشرة عند مستوى الصدر b.U.H.B.D

**لماذا يقاس القطر عند مستوى الصدر) اهمية قياس القطر عند مستوى الصدر dbh)** -1 للقطر اهمية كبيرة وعالة وثيقة بحجم الشجرة -2 سهولة اخذ قياس القطر عند تلك النقطة -3 من الممكن اخذ قياس القطر بصورة دقيقة مقارنة متغيرات اخرى -4 التكاليف الالزمة لقياس القطرعلى ارتفاع الصدر هي اقل من قياس االقطار عند مستويات مختلفة -5 للقطر عند الـ dbh عالقة قوية جدا مع الكتلة الخضرية التي فوقه حيث يرتبط القطر مع وزن التاج الذي فوقه

### **اجهزة قياس القطر لالشجار الواقفة: الكاليبر وهو على ثالثة انواع:** أ- الكاليبر الشوكي ب - الكاليبر الفلندي ج - الكاليبر االعتيادي

**أ- الكاليبر الشوكي :** يتكون من زوج من االذرع الثابتة تشكل مع بعضها البعض شكل حرف V والتدريجات على هذين الذراعين معيرة بشكل بحيث عند وضع الجهاز على الشجرة (حول الشجرة) تدل نقاط التماس على قطر الشجرة

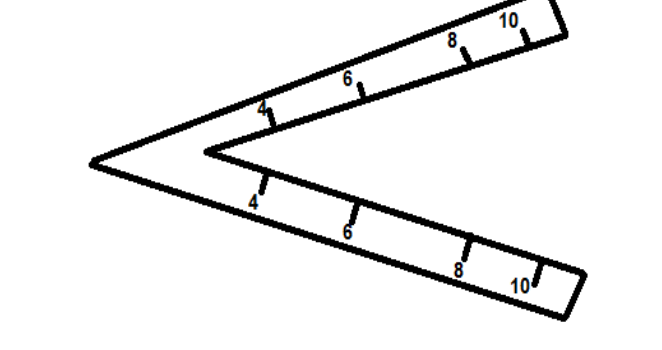

**ب -الكاليبر الفلندي:** يتكون من ذراعين ثابتين احدهما مستقيم والثاني قطاع مكافئ يتفرعان شعاعياًمن نقطة مشتركة

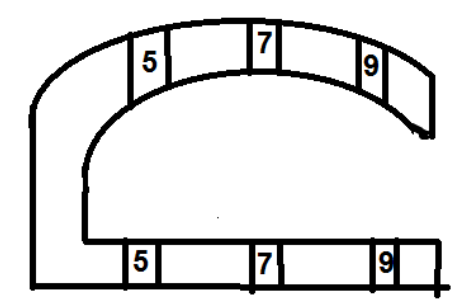

**ج- الكاليبر االعتيادي :** يتكون من ذراع خشبي او معدني يتعامد معه ذراعان احدهما مثبت عند بداية التدريجات والذراع االخر متحرك . وللحصول على قراءات صحيحة يجب ان يشكل الذراع المتحرك زاوية قائمة 90 º مع الذراع المدرج عند تالصق الذراعان مع ساق الشجرة . اذا كان الساق دائري قراءة واحدة تكفي واذا كان بيضوي ناخذ قرائتين متعامدتين ونستخرج المتوسط الحسابي . دقة هذا الجهاز 0.1 سم

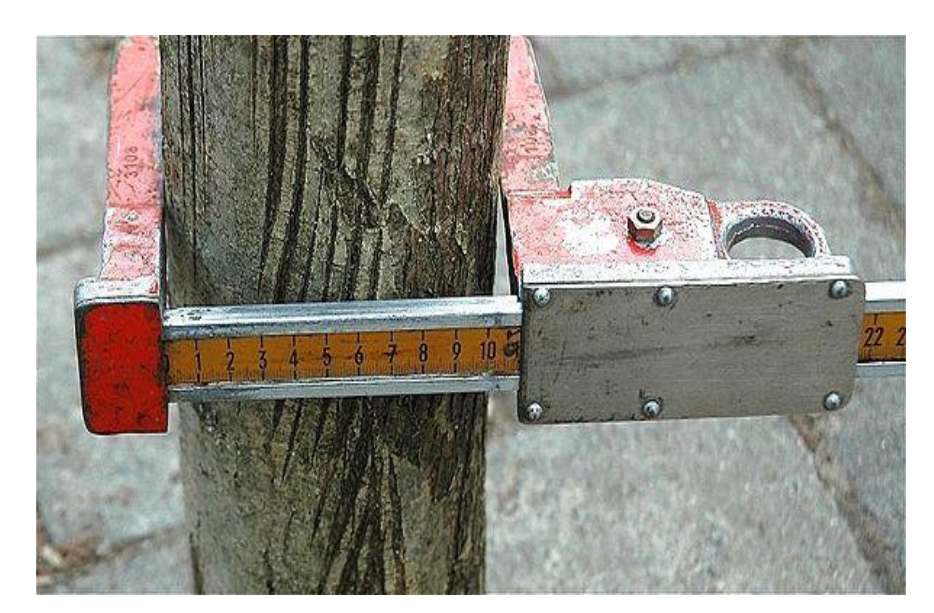

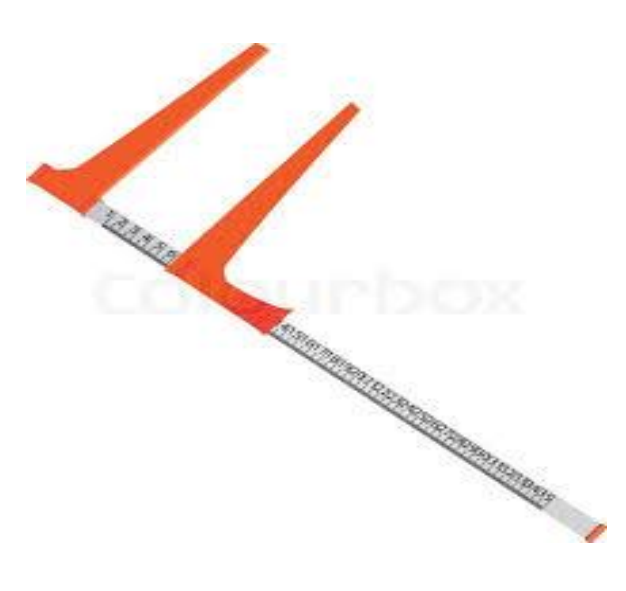

## **-2 الشريط القطري :** عبارة عن شريط معدني يمكن استخدامه بلفه حول ساق الشجرة ونقرأ مباشرة القطر. تدريجات هذا الشريط محددة بموجب

المحيط = القطر × النسبة الثابتة ∏ ) تساوي 3.1416( تقريبا 3.14

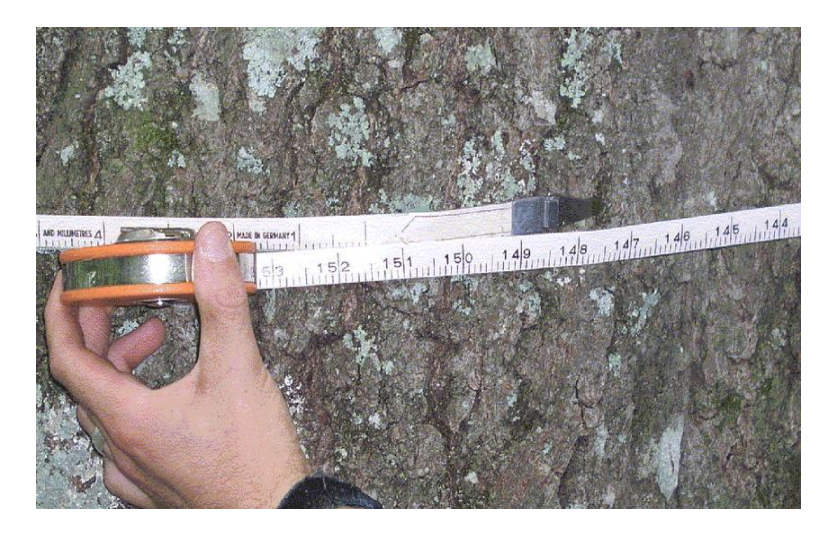

**-3 مسطرة بلتمور Stick Biltmore:** تتكون من مسطرة مدرجة تمسك بصورة افقية مع مد الذراع باتجاه الشجرة وفي المسطرة نتوءان احداهما عند نقطة الصفر والثاني في نهاية المسطرة ، يوضع النتوء االول مع حافة الشجرة بواسطة مد خط من العين الى النتوء باتجاه حافة الشجرة وبواسطة تحريك نفس العين فإن تقاطع خط النظر على الجهة الثانية من الشجرة مع المسطرة يكون مقدار القطر من تدريجات المسطرة.

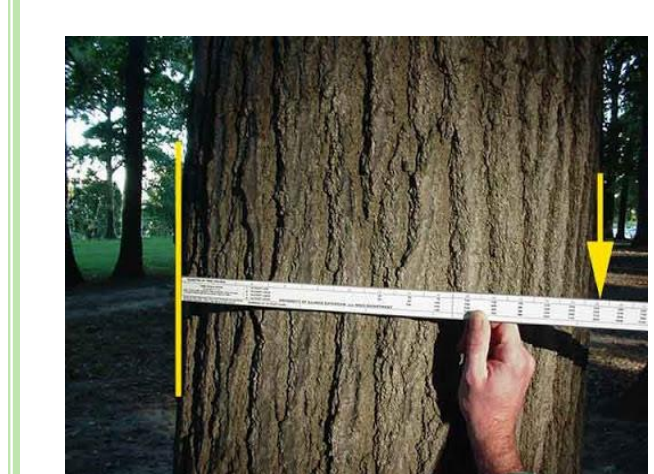

 $C = d \prod$ 

 $d = \frac{c}{\pi}$ 

∏

**االخطاء الناجمة عن القراءة في هذه المسطرة:** في حالة وجود اقطار غير دائرية تحدث اخطاء في القياس لذلك اليمكن استخدامها مع هذا النوع من االشجار اليمكن ضبط المسافة بين الراصد والشجرة يجب حمل العصا افقيا الن اي ميل يمكن ان يعطي قراءة خاطئة تحديد الــ  $\rm d.b.h$  يعتمد على الخبرة تفاوت طول الذراع من شخص الى اخر ويمكن اعداد تدريجات مسطرة بلتمور وفق العالقة التالية

 $B=\frac{d}{dx}$  $1+\frac{d}{E}$ E

حيث ان: الاقطار الافتراضية من اكبر قطر الى اصغر قطر  $\mathbf d$  ${\rm cm}$   $62$  : المسافة بين عين الراصد الى المسطرة وطول ذراع الشخص الاعتيادي وعادة تأخذ  ${\rm E}$ ومن تعويض قيم االقطار يمكن تدريج المسطرة.

**قياس التغيرات الدقيقة في القطر ) اسبوع- يوم- ساعات(** <mark>ه</mark>ذه القياسات لا تتم بالاجهزة السابقة لانها تحتاج الى دقة عالية في القياس ومن الاجهزة المستخدمة لهذا الغرض

- 1- Dendro meter band
- 2- Recording dendrograph
- 3- Band micrometer

**band meter Dendro :** يتكون من حزام من االلمنيوم او الخارصين وله مرونة عالية يثبت الحزام حول ساق الشجرة ويشير في موضعه باستخدام نابض يتمكن هذا النابض من قياس التغير ات في القطر الى حد 0.01 انج اي حد سم  $0.025$ 

قياس القطر على مستويات عالية: diameter stem Upper كاليبر مثبت على عمود شريط قطري مثبت على عمود اجهزة بصرية تستخدم عدسات تقيس االقطار من مسافات بعيدة عن الشجرة ومنها :

- 1- Speigal rela skop
- 2- Band stround dendrometer
- 3- Penta prism caliper
- **caliper prism Penta:** هو كاليبر ذو موشور خماسي عدد اثنان وظيفة هذين الموشورين هو المحافظة على توازي خطوط النظر الموشور الموجود في الجهة اليسرى ثابت والموشور الموجود على الجهة اليمنى متحرك يتم تحريك الموشور االيمن الى ان يتطابق مع خط النظر وعليها تدريجات بعد التطابق يقرأ منها مقدار القطر

الرجاء متابعة اليوتيوب الذي سيتم تنزيله والذي يوضح طريقة قياس القطر على اً ارتفاع الصدر باستخدام الكاليبر والشريط القطري وعصا بلتمور عملي

المساحة القاعدية : area Basal هو مساحة المستوي الذي يمر ويقطع ساق الشجرة بزاوية قائمة مع محورها الطولي وعند ارتفاع الصدر h.b.d اذا لم يكن عند ارتفاع الصدر يسمى مقطع عرضي section Cross **DBH** يمكن تقدير المساحة القاعدية للشجرة من خالل العالقة التالية 4.5 feet مساحة الدائرة = نق × ∏  $g \triangleq \left(\frac{d}{2}\right)$ **) <sup>2</sup>**× ∏ <sup>g</sup> **=(** <sup>∏</sup> **) <sup>2</sup>**× d<sup>2</sup>------- (1 4 المحيط ولما كان القطر = المحيط = )القطر × ∏ (  ${\overline{\mathsf H}}$  $d = \left(\frac{C}{\tau}\right)$ **) <sup>2</sup>**--------- (2 ∏ بتعويض المعادلة 2 في المعادلة 1  $\bm{\mathcal{T}}$ **(** C g **= ) 2** 4  $\overline{\mathcal{H}}$  $\mathcal C$  2  $\mathcal{F}$ g **=**  × نختصر 4 ∏ <sup>2</sup>  $\mathcal{C}^2$ --------- (3g **=**  4 ∏

من المعادلة (1) تصبح المساحة القاعدية  $\rm g = 0.00007854~d^2$  للنظام المتري  $\rm g = 0.005454$ للنظام الانكليزي  $^{2}$ 

هذا الرقب 000007854 من 000007854   
هغا الرقب (10000) فهر من 12×12   
اما الرقب (0.005454d<sup>2</sup>) = 
$$
\frac{\Pi}{4} \times \frac{1}{12 \times 12} \times \frac{1}{12 \times 12}
$$

حساب المساحة القاعدية لالشجار ذات المقاطع غير الدائرية : -1 نأخذ قياس القطر للمحورين االكبر واألصغر ) db , da )ومساحة المقطع العرضي للشكل البيضوي ) وهذه هي المساحة القاعدية بالمتوسط الهندسي(

-2 حساب المساحة القاعدية بالمتوسط الحسابي

-3 حساب المساحة القاعدية بالمتوسط التربيعي

$$
g1 = \frac{\Pi}{10000 \times 4} \text{ da db}
$$
  

$$
g2 = \frac{\Pi}{10000 \times 4} \left(\frac{\text{da+db}}{2}\right)^2
$$
  

$$
g3 = \frac{\Pi}{10000 \times 4} \left(\frac{\text{da}^2 + \text{db}^2}{2}\right)
$$

عندما يكون المقطع بيضوي فإن الطريقتين االخيرتين ينتج عنها تقديرات اكبر من المساحة الحقيقية كما يعبر عنها بالعالقة التالية

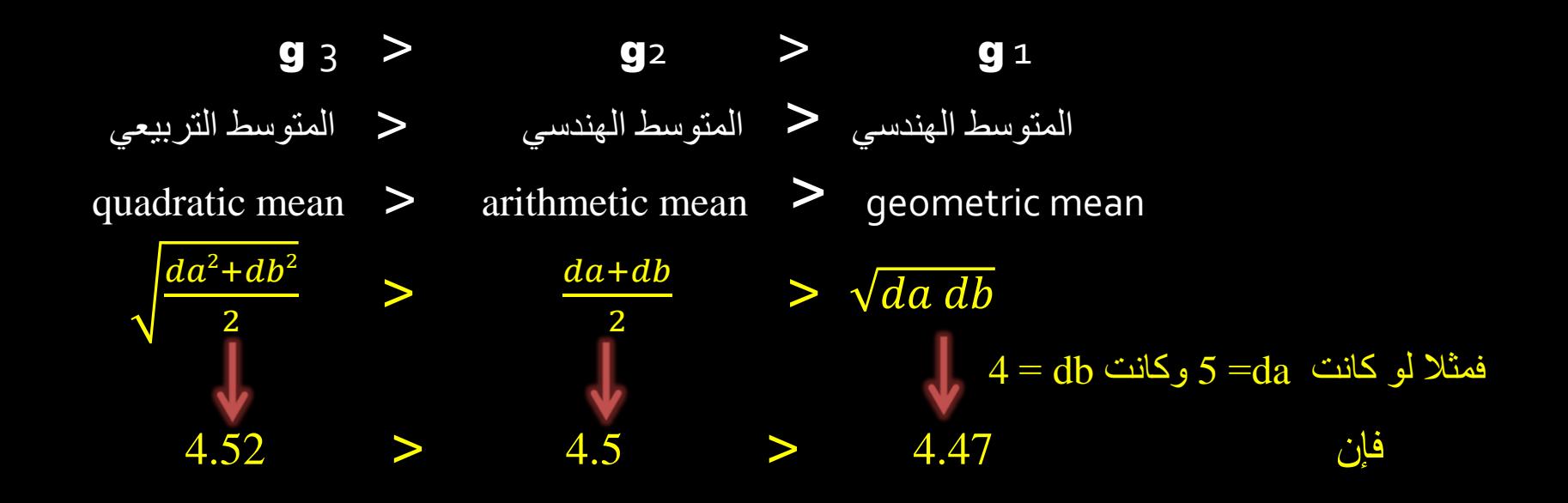

اما اذا كان المقطع غير منتظم كليا فإن طريقة قياس القطر االكثر دقة تكن في قياس عدد من انصاف االقطار لذلك المقطع

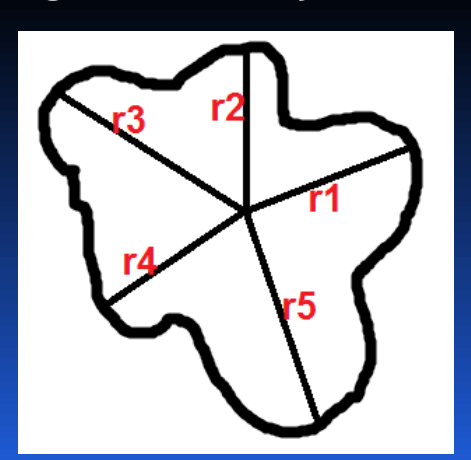

$$
r = \sqrt{\frac{r_1^2 + r_2^2 + r_3^2 + \dots + r_n^2}{n}}
$$

 $94 =$ 

مثال:

شجرة بيضوية القطر قيس قطران متعامدان لها باستخدام الكاليبر فكانا cm 10 و cm12 المطلوب:

-1 حساب المساحة القاعدية بالمتوسط الحسابي m.Ga -2 حساب المساحة القاعدية بالمتوسط الهندسي m.Gg -3 حساب المساحة القاعدية بالمتوسط التربيعي m.Gq -4 العالقة بين المتوسطات الثالثة

الحل:

$$
Ga.m = 0.00007854 \times (\frac{d1 + d2}{2})^2
$$
  
= 0.00007854 \times (\frac{10 + 12}{2})^2  
= 0.00007854 \times (11)^2  
= 0.0095 m<sup>2</sup>

Gg.m =  $0.00007854 \times (d1 \times d2)$  $= 0.00007854 \times (10 \times 12)$  $= 0.0094$  m<sup>2</sup>  $d1^2+d2^2$  $Gq.m = 0.00007854 \times$ 2  $10^{2}+12^{2}$  $= 0.00007854$   $\times$ 2 100+144  $= 0.00007854$   $\times$ 2  $= 0.00958$  m<sup>2</sup> Gq.m > Ga.m > Gg.m المتوسط الهندسي ˃ المتوسط الهندسي ˃ المتوسط التربيعي

### **قياس المساحة القاعدية لوحدة المساحة:**

تعرف المساحة القاعدية لوحدة المساحة بأنها مساحة المقطع العرضي عند مستوى الصدرلجميع االشجار الموجودة في هكتار واحد: يعد جهاز الموشور Prism من االجهزة المستخدمة لهذا الغرض وهو يقيس المساحة القاعدية لوحدة المساحة بدقة وبسرعة فائقة.

يتم العمل لقياس المساحة القاعدية لوحدة المساحة بتحديد عينات تمثل جميع الكثافات الموجودة داخل الغابة ومن كل عينة يتم تحديد المساحة القاعدية وذلك بأن يقف الراصد في نقطة في منتصف العينة ماسكاً الموشور وماداً ذراعه وينظر التي الموشور بعين واحدة فتظهر لديه ثلاث حالات للاشجار ا

> -1 الصورة تكون متطابقة مع الشجرة وفي هذه الحالة تحسب هذه الشجرة واحد

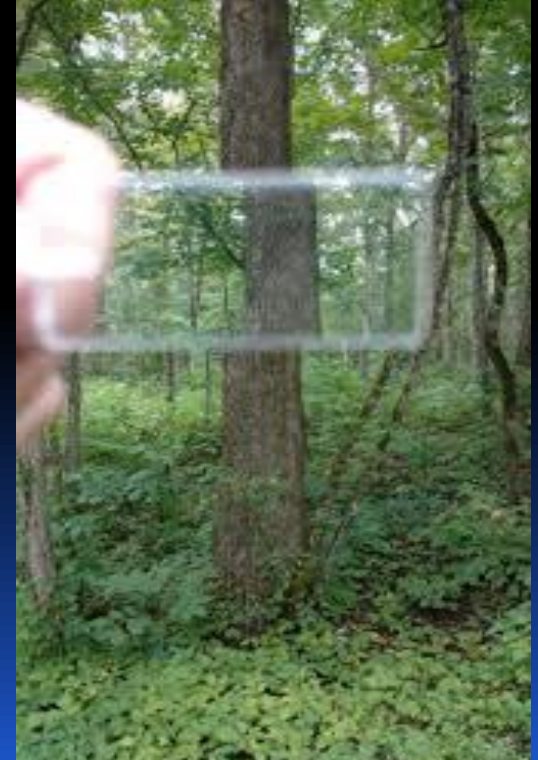

-2 االصل والصورة تكون متالمسة وتعد هذه الشجرة ۔<br>ایضاً واحد

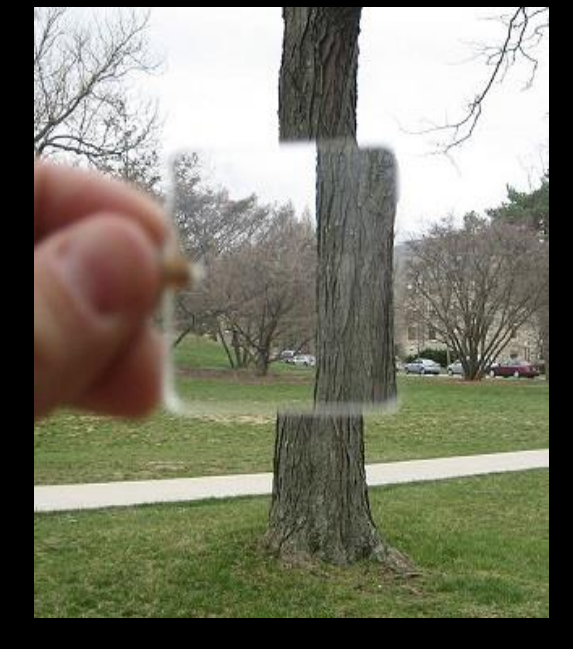

-3 االصل والصورة متباعدين عن بعضهما فإن هذه الشجرة ال تحسب ويقوم الراصد بالدوران حول نفسه 360 درجة وحساب عدد االشجار ثم يطبق العالقة:

المساحة القاعدية لوحدة المساحة لعينة ما = عدد االشجار الداخلة بالموشور × عامل التحويل )عامل التحويل يكتب على الموشور مثال م 2 / هكتار او غيره (

ومن اخذ المتوسط الحسابي لكافة عينات الغابة المراد تقدير المساحة القاعدية لوحدة المساحة لها نحصل على متوسط المساحة القاعدية لوحدة المساحة لتلك الغابة

### قياس الارتفاعات Height measurement :

ارتفاع الشجرة: االرتفاع بصورة عامة هو المسافة العمودية من سطح االرض الى نهاية قمة تاج الشجرة .

هنالك عدة انواع من ارتفاع الشجرة: h :Total height الكلي االرتفاع -1 هو المسافة العمودية المحصورة من سطح االرض الى نهاية قمة الشجرة فيه تحدد قمة وقاعدة الشجرة بشكل واضح ولكن هنالك صعوبة بتحديد قمة الشجرة في المشاجر الكثيفة

> h b :bole height الشجرة ساق ارتفاع -2 هي المسافة المحصورة بين سطح االرض الى ارتفاع مركز التاج

3- مركز التاج Crown point: هي نقطة يتفرع عندها مااليقل عن ثالثة افرع حية موزعة بصورة دائرية على محور الساق الرئيسي

h m : Merchantable height التجاري االرتفاع -4 المسافة بين سطح الارض ونهاية اخر قطر يمكن الاستفادة منه تجارياً ويحدد عادة بـ 6-7 سم وقد يصل الى 4 سم

> h s : Stump height القرمة ارتفاع -5 هي المسافة بين سطح االرض وموقع قطع الساق الرئيسي للشجرة

l m :Merchantable length التجاري الطول -6 هو مجموع اطوال الجزء المقطوع والمستغل من الشجرة بدون عيوب )بدون عقد(

> l C :Crown length التاج طول -7 هو المسافة بين مركز التاج وقمة الشجرة وعليه فإن

> > انواع اجهزة قياس االرتفاع :

أ- االجهزة التي تعتمد على تشابة المثلثات هايبسومترات hypsometers -1 مسطرة كرستيان: christens -2 مسطرة ميرت : merritt -3 مسطرة جال : Jal

> -1 مسطرة كرستيان: christens هذه المسطرة تتكون من شريط معدني او خشبي فيها نتوئين يتم حصر الشجرة من قاعدتها الى قمتها في هذين النتوئين وعند استخدام هذه المسطرة يستخدم معها عمود يوضع مع ساق الشجرة طول هذا العمود )-3 5 م( والمسطرة المعدة من عمود بارتفاع 3 م يكتب عليها ) m3) وهكذا .

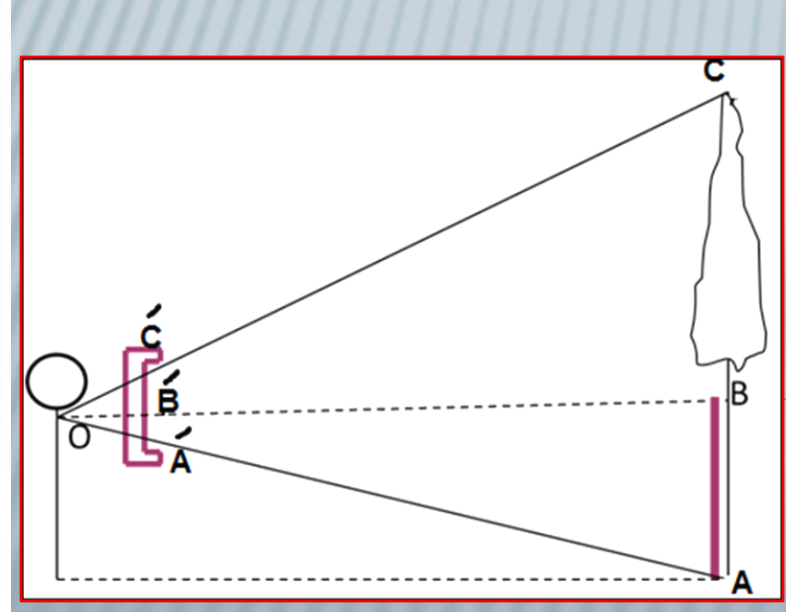

 $IC = h - h b$ 

 $\frac{1}{7}$  لكل مسطرة عمود خاص وعادة مايكون ارتفاع العمود 5 متوسط ارتفاع المشجر AC  $\frac{AB}{\hat{A}\hat{C}}=\frac{AB}{\hat{A}B'}$ AB

$$
\hat{A}B' = \frac{\hat{A}\hat{C} \ AB}{\hat{A}\hat{C}}
$$

### مسطرة Merrit

 تتكون من شريط مدرج خشبي او معدني تمسك المسطرة بشكل عمودي على مسافة افقية ثابتة من عين الراصد بحدود 62 سم يقف الراصد على مسافة 1 – 1.5 من طول الشجرة ويمسك المسطرة عموديا بحيث خط النظر السفلي الى قاعدة الشجرة يكون مالمسا لتدريجة الصفر تقاطع خط النظر من االعلى مع قمة الشجرة يكون االرتفاع

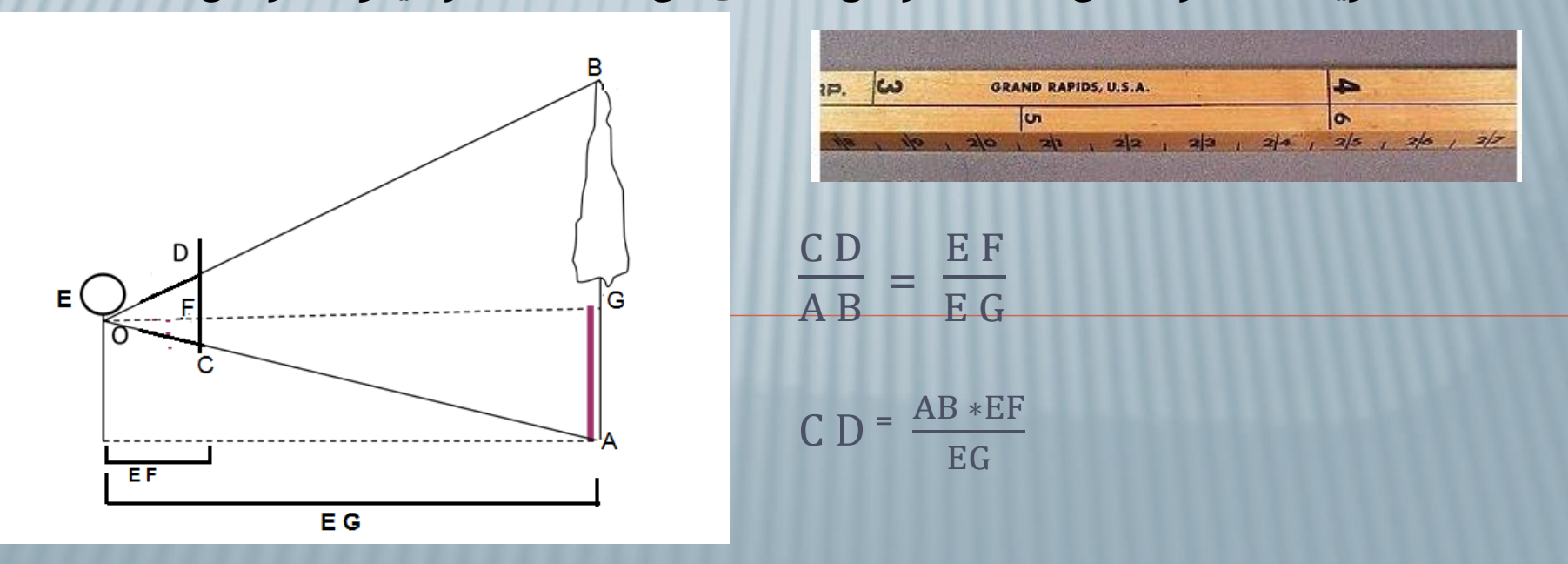

هايبسومترات تعمل على اساس (تشابه الزوايا)

- 1- Haga
- 2- Blumeleiss
- 3- Abney level
- 4- Spiegal Relaskop

تعتمد هذه االجهزة على تشابه زوايا المثلثات وهناك تصاميم مختلفة لهذا النوع من االجهزة تختلف في درجة الدقة وسهولة االستخدام وان كافة هذه االجهزة تتطلب قرائتين الى قمة الشجرة والى قاعدة الشجرة او يستعاض عنها بوضع عمود واخذ قراءة اخرى الى قمة العمود ويطبق القانون التالي

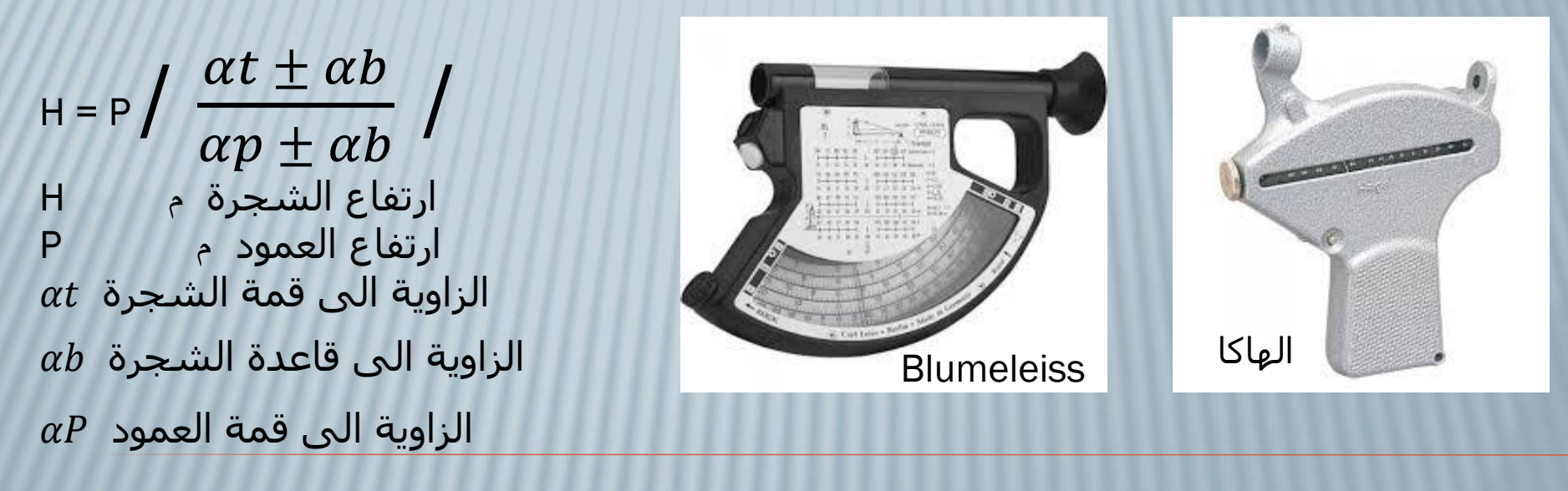

وفي حالة قياس المسافة االفقية بدل العمود يتم تطبيق القانون التالي القراءة العليا ±القراءة السفلىارتفاع الشجرة = <del>العراءه العليه ⊥العراءه السعدت.</del> × المسافة الافقية مقياس الرسم

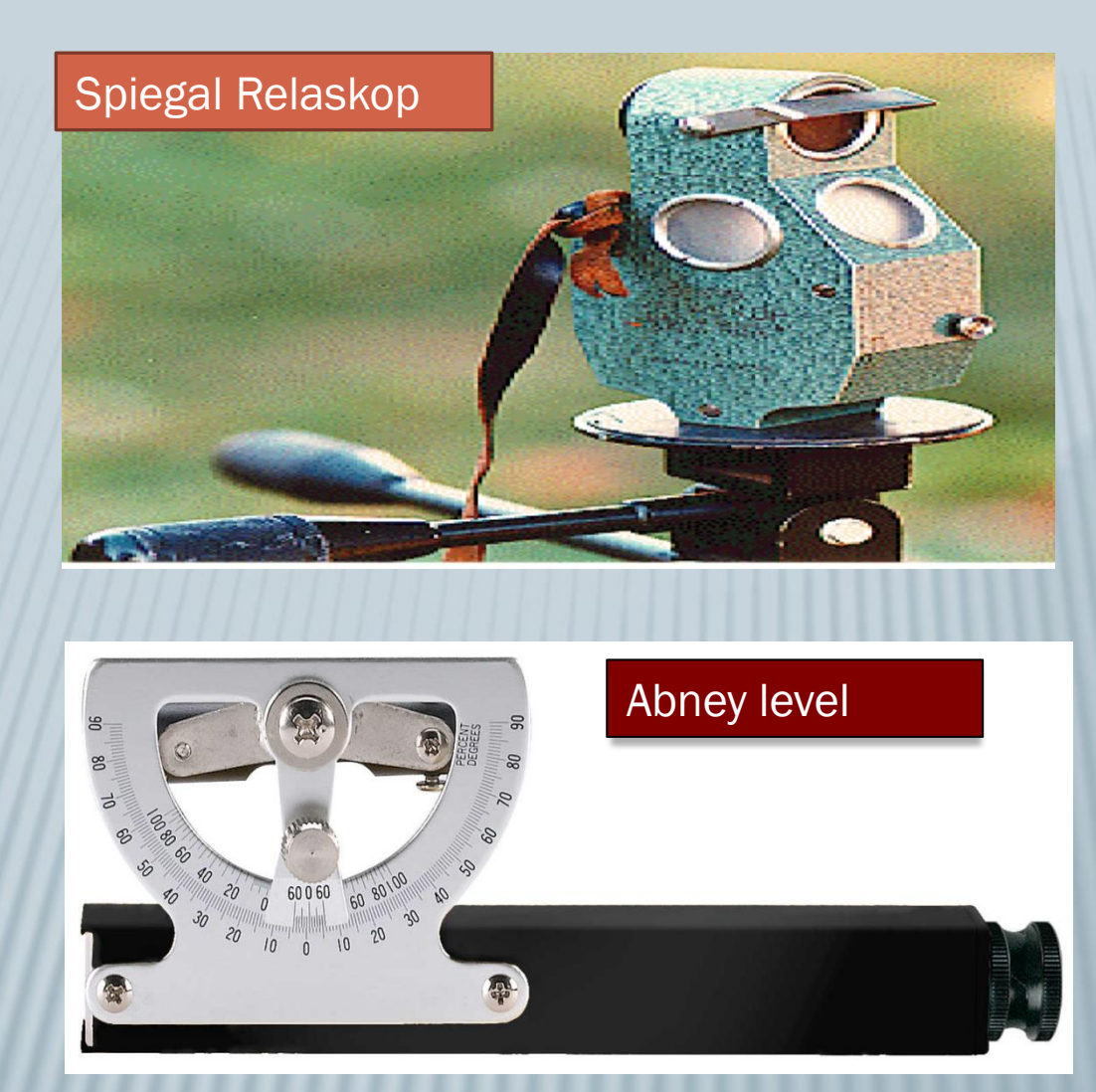

مثال:

اخذت قياسات بجهاز الهاكا لشجرة ما فكانت القراءة الى قمة الشجرة +82 ، والقراءة الى قاعدة الشجرة 20- ، القراءة الى قمة العمود 5 – ، طول العمود المستخدم 3 m المطلوب:

> -1 رسم توضيحي يبين موقع الراصد والشجرة -2 ارتفاع الشجرة

$$
H = P / \frac{\alpha t \pm \alpha b}{\alpha p \pm \alpha b} /
$$

$$
= 3 / \frac{82+20}{5-20} / \frac{102}{-15}
$$
  
H = 3 (6.8)  
= 20.4

 $H = P$  / H  $=$  P / مالحظة: اذا كانت االشارات مختلفة نجمع، اما اذا كانت االشارة لالتجاه

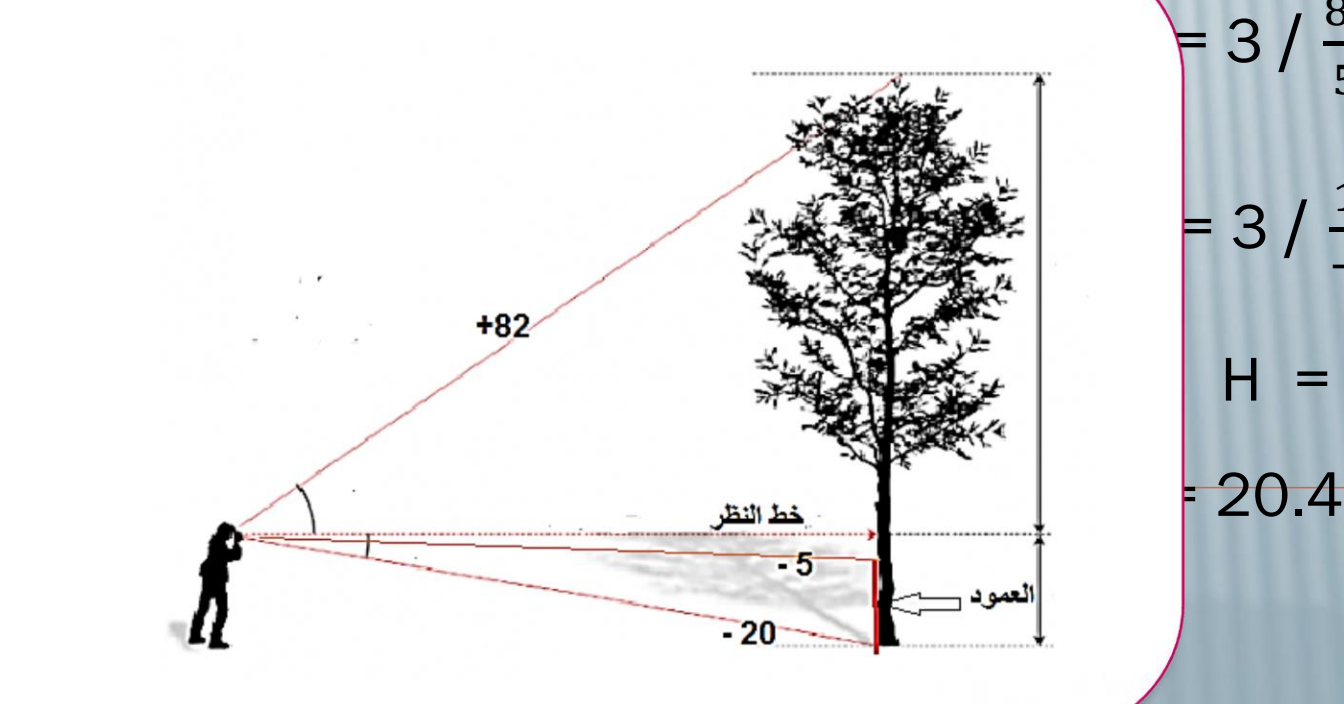

#### مثال: اخذت قياسات بجهاز الهاكا لشجرة يوكالبتوس فكانت: -1 القراءة الى قمة الشجرة + 104 -2 القراءة الى قاعدة الشجرة – 16 -3 المسافة االفقية بين الشجرة والراصد 12 m المطلوب: أ- رسم توضيحي بيبن موقع الراصد والشجرة ب- ارتفاع الشجرة ( اعتبرمقياس الرسم 100

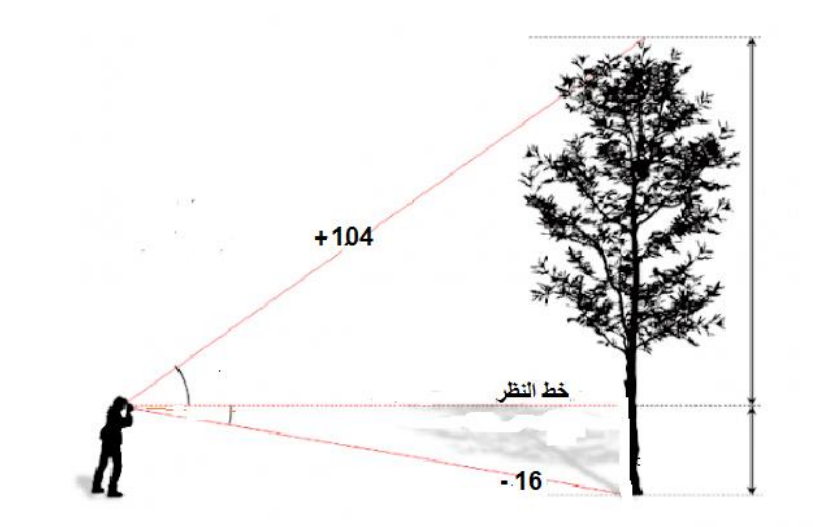

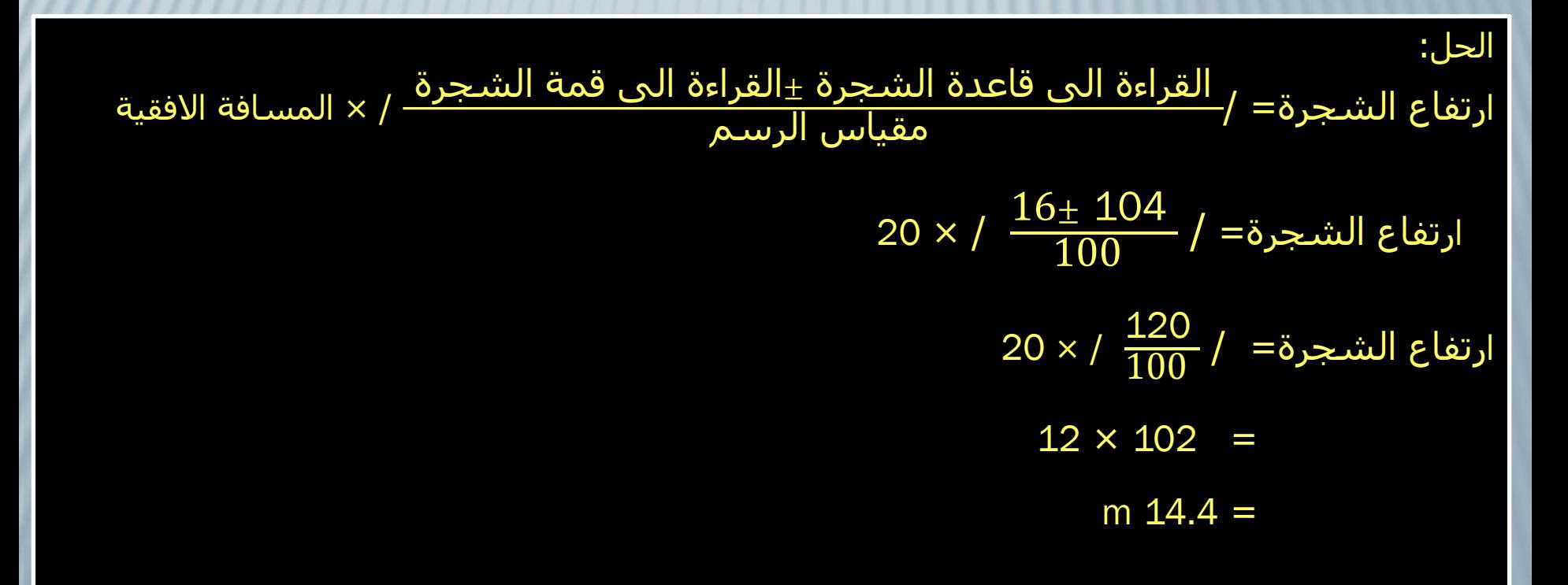

# تركة بين الطلبة عن كيف امثلة وتدريبات مشتركة بين الطلبة عن كيفية قياس االرتفاع بالهاكا باستخدام العمود وبطريقة المسافة االفقية مع واجبات تتعلق بهذا الموضوع

### **طريقة دراسة شكل الساق :**

هنالك اختالفات كبيرة في شكل الساق الرئيسي لالشجار وهذا يعود الى تباين معدالت التناقص في القطر من القاعدة الى القمة وهذا مايعرف باالستدقاق Taper الهدف الرئيسي للعاملين في قياس الغابات في دراستهم لشكل الساق هو الوصول الى تعابير تجريدية لشكل الساق ويمكن تحديد عدة طرق لتحديد شكل الساق وهي:

### <mark>طرق تحديد شكل الساق</mark>

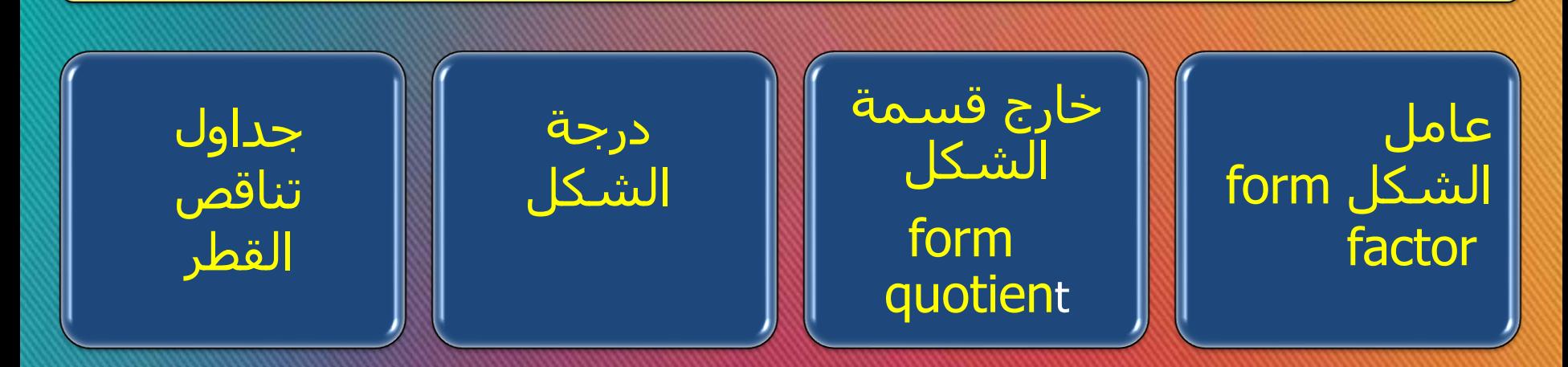

كلما اقتربت قيمة عامل الشكل من (1) كلما كانت الشجرة اقرب الى الاسطوانة ودرجة استدقاق الساق قليلة واالستفادة من الساق كخشب تكون اكبر مايمكن

عامل الشكل : factor form هو النسبة بين حجم الشجرة وحجم الجسم الهندسي والذي له نفس القطر واالرتفاع وعادة تؤخذ االسطوانة للتعبير عن هذا الجسم الهندسي

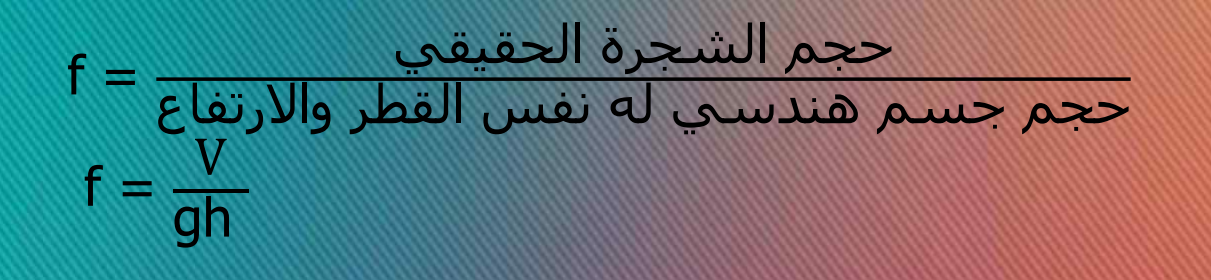

 V = حجم الشجرة بالوحدات المكعبة g = مساحة المقطع العرضي h = االرتفاع

### مثال :

 $21$  شجرة حجمها الحقيقي  $0.30$  م $^3$  قطرها عند  ${\rm dbh}$  هو 80 سم علماً ان ارتفاع الشجرة هو م احسب عامل الشكل لهذه الشجرة

الحل :

حجم الشجرة الحقيقي = f حجم االسطوانة

حجم االسطوانة = مساحة القاعدة × االرتفاع 2 = نق × ط × االرتفاع )القطر 80 اذن نصف القطر نق هو 40( = 40 × 3.14 × 21 ) تم تقسيم الـ 40 على 100 لتحويلها من سم الى متر (  $^{(2)}$  × 3.14 × 2(0.4) تم تربيعها لان نق $^{(2)}$  $21 \times 3.14 \times 0.16 =$  $3\frac{1}{2}$  10.55 =

$$
f = \frac{1}{\frac{1}{\sqrt{1 - \left( \frac{1}{\sqrt{1 - \left( \frac{1}{\sqrt{1 -
$$

 $f = \frac{0.30}{10.55}$ 10.55

 $f = 0.028$ 

# **-2 خارج قسمة الشكل : هو نسبة القطر مقاساً الى ارتفاع فوق ارتفاع الصدر**

وعادة هناك ثالث اشكال لخارج قسمة الشكل أ- يأخذ القطر عند منتصف االرتفاع الكلي

d 0.5 h d.b.h

 $fq =$ 

القطر فوق ارتفاع الصدر = fq

القطر عند ارتفاع الصدر

وعادة يستخدم للمشاجر الناضجة

ب- يأخذ القطر عند منتصف االرتفاع بعد h.b.d ويستعمل للمشاجر التي لم تبلغ مرحلة القطع  $fq = \frac{d \ 0.5 \ (after \ d.b.h)}{d \ b \ b}$ d.b.h

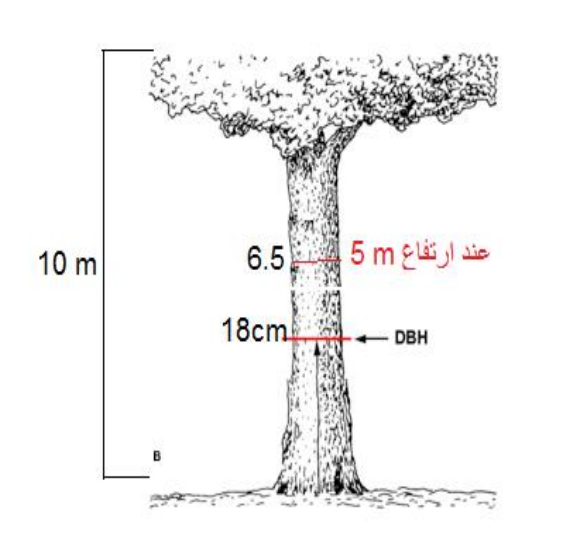

مثال : شجرة ارتفاعها 10م قطرها عند dbh هو 18 سم وقطرها عند 5 م هو 6.5 احسب قيمة خارج قسمة الشكل الحل:  $fq = \frac{d \, 0.5 \, h}{d \, h \, h}$ d.b.h  $fq = \frac{6.5}{18}$ 18  $fq = 0.361$ 

**ج- فئة شكل جيرارد :**  تستعمل لالشجار ذات االرتفاعات العالية فيأخذ القطر على ارتفاع ʺ3ʹ17 تحت القشرة الى القطر فوق القشرة عند الـ h.b.d

$$
\mathsf{fq} = \frac{\mathsf{du17'3''}}{\mathsf{d.b.h.o}}
$$
مثال اذا علمت ان قطر الشجرة, 17.3 ون قطر الشجرة عند ارتفاع 35 هو 20 سم وان قطر الشجرة  
نفسها عند ارتفاع  dbh هو 35 سم . احسب فئة الشكل جيرارد علما ان سملئ القشرة عند ارتفاع  17.3 قدم هو 0.8 سم

 $fq =$ du17'3" d.b.h.o  $fq =$ 20−0.8 35  $fq =$ 19.2  $\frac{3.2}{35}$ 

 $fq = 0.54$ 

الحل

**درجة الشكل : point form هي النسبة بين ارتفاع مركز التاج واالرتفاع الكلي للشجرة ارتفاع مركز التاج = fq االرتفاع الكلي للشجرة** 

فالمحدد الرئيسي لشكل الساق هو موقع مركز التاج والذي يساهم في مقاومة الرياح والجاذبية االرضية، وان ارتفاع مركز التاج يعتمد بشكل كبير على كثافة زراعة االشجار والتي تحدد شكل الساق

مثاليا اذا علمت ان الارتفاع اللارتفاع مرکز التاج لها  
العط :  
هو 7 م، احسب درجة الشكل.  
و~~ا~~  
الارتفاع الكلي للشجرة = fq  

$$
fq = \frac{7}{10}
$$
 مرگز التاج  
م
$$
fq = \frac{7}{10}
$$
 مرگز انتاج

**)اول ثالثة افرع منتظمة هو مركز التاج (**

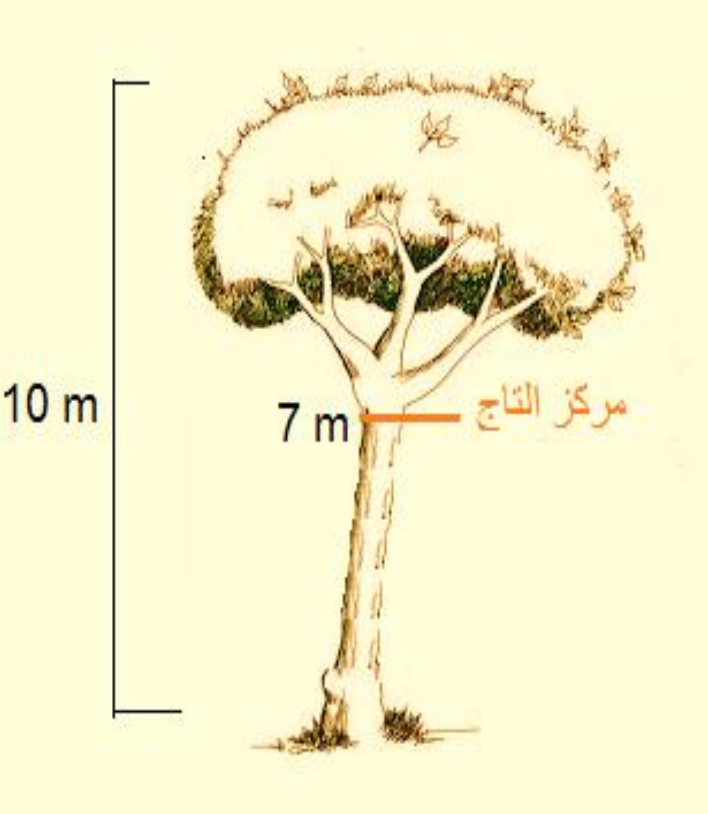

#### جداول تناقص القطر (طريقة الاستدقاق) Taper

وتتلخص بأخذ قياسات للقطر على ارتفاعات مختلفة على طول ساق الشجرة ثم يتم اعداد جدول لمعدل تناقص القطر والذي يعطي صورة وفكرة جيدة عن شكل ساق الشجرة ان الهدف الرئيسي الستخدام هذه الجداول هو تصور شكل السق بطريقة تمكننا من استخدام البيانات في تقدير الحجم ويمكن ان يعبر عن تناقص القطر بدالة رياضية  $di = f(H - h)$ 

di القطر تغير ( H- h( وترسم عالقة بين القطر عند مستويات مختلفة وارتفاع نقطة القياس وهذه العالقة توضح االستدقاق

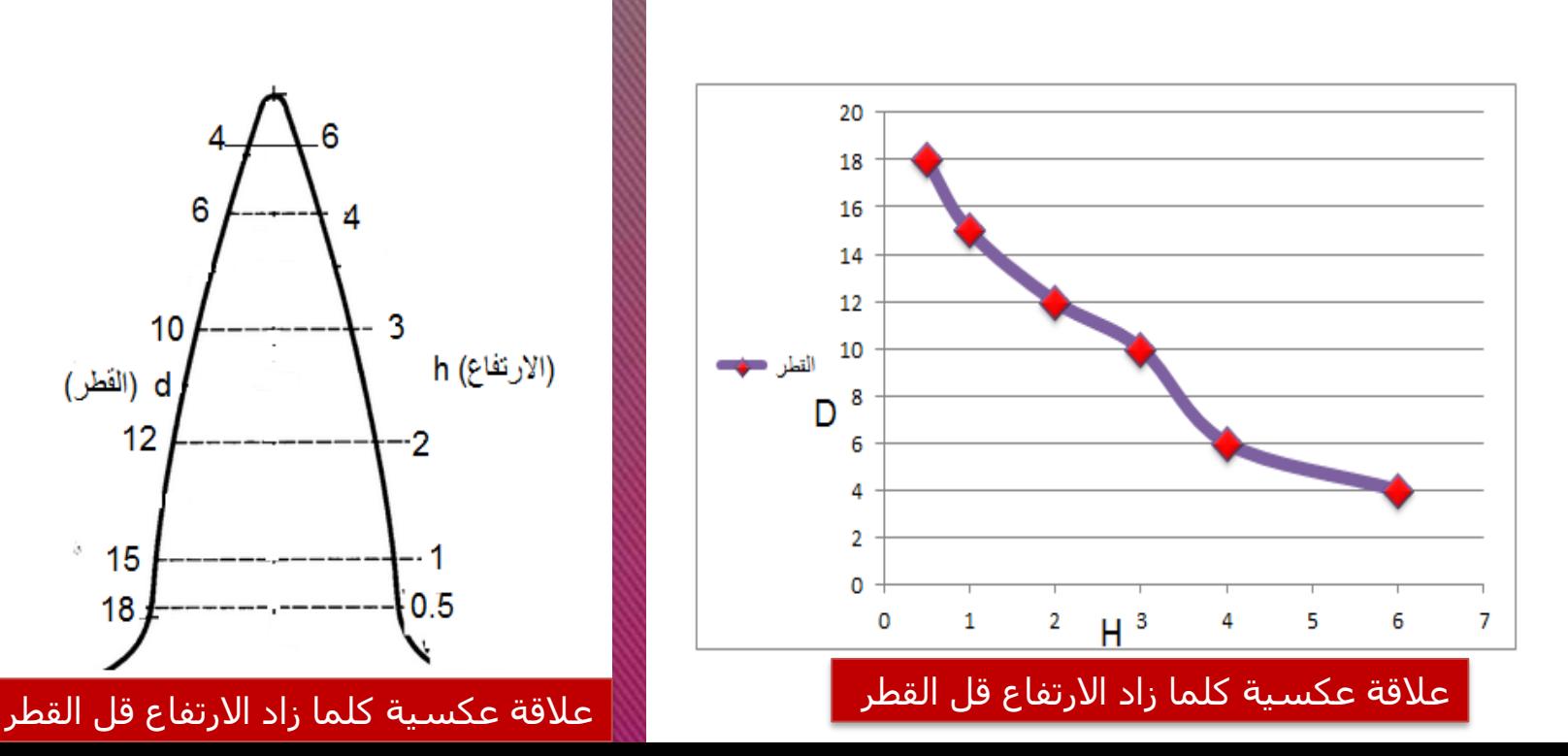

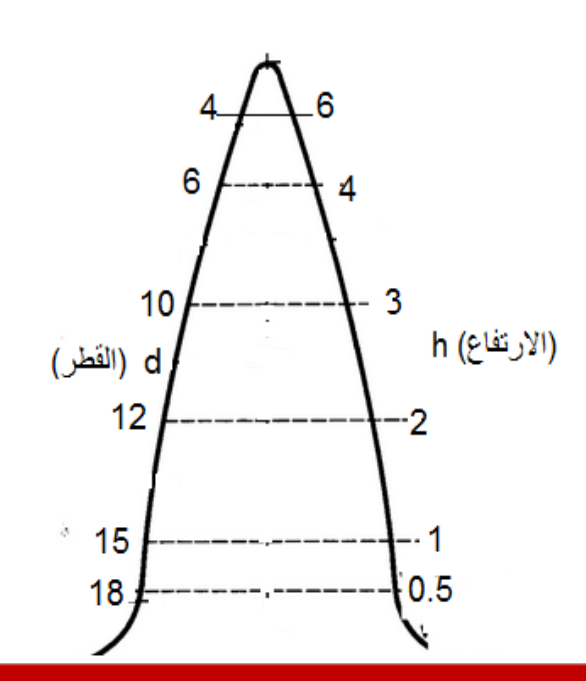

الطلبة عن كة ب ين ر امثلة وتدريبات مشتركة بين الطلبة عن كيفية حساب خارج قسمة الشكل مع واجبات تتعلق بهذا الموضوع

volume measurement : قياس الحجم هو تعبير عن قيمة الابعاد الثلاثة لجسم معين لذا يعبر عنه بالوحدات المكعبة طول \* عرض \* ارتفاع

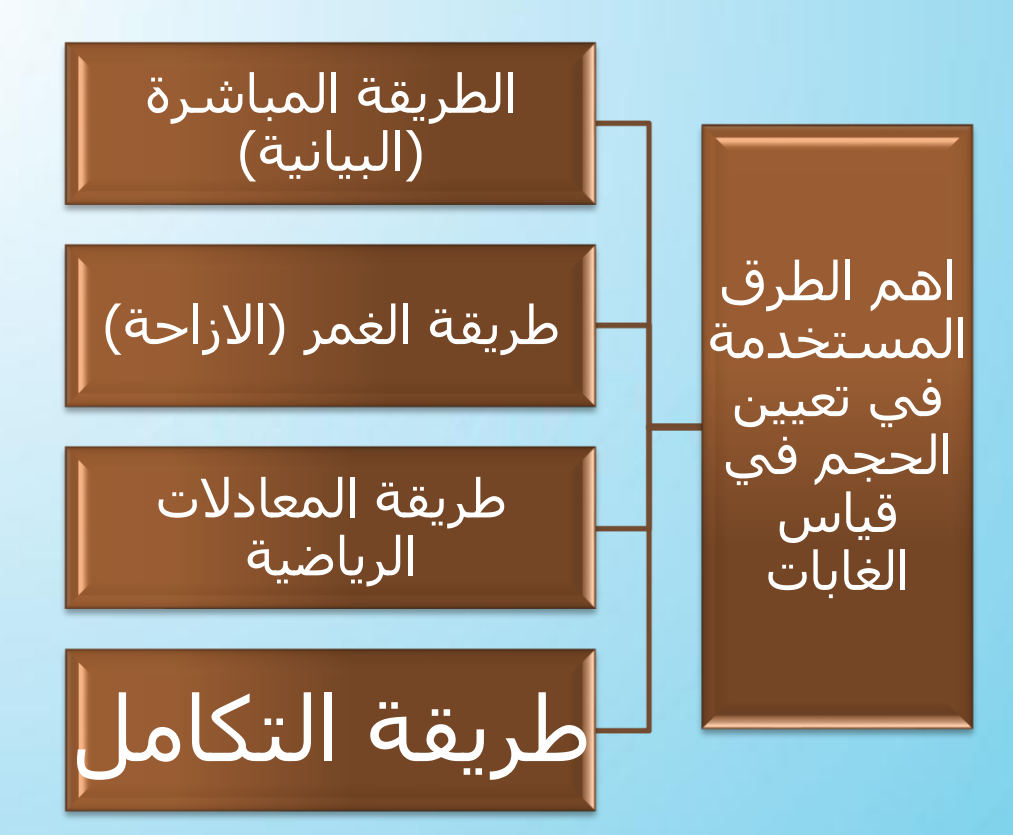

1- الطريقة المباشرة (البيانية): لتطبيق هذه الطريقة يجب ان نخرج الى الحقل ونأخذ قياسات قطر الشجرة المراد ايجاد حجمها على ارتفاعات مختلفة ابتداءاً من سطح الارض الى قمة الشجرة على سبيل المثال.

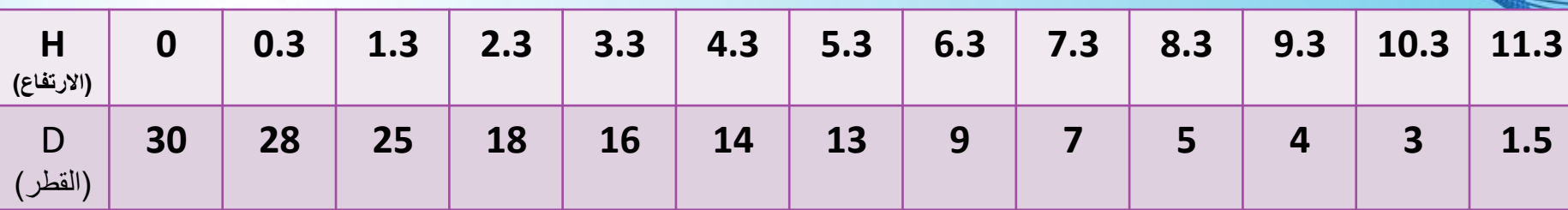

في هذا المثال نجد انه عندما يؤخذ القطر على ارتفاع 0.3 يكون القطر 28 وعندما يقاس القطر على ارتفاع 1.3 يكون القطر 25 وهكذا فكلما تم قياس القطر على ارتفاع اعلى يكون قياس القطر اقل بسبب االستدقاق) عالقة عكسية كلما زاد االرتفاع قل القطر (.

ثم نجلب ورق بياني ونسقط القراءات على الورق البياني بعد ان نضع القطر / سـم ( او مساحة المقطع) على المجور الصادي والارتفاع على المحور السيني وبعد تسقيط النقاط نقوم بايصالها بواسطة خط ثم نحسب المساحة اسفل المنحنى .

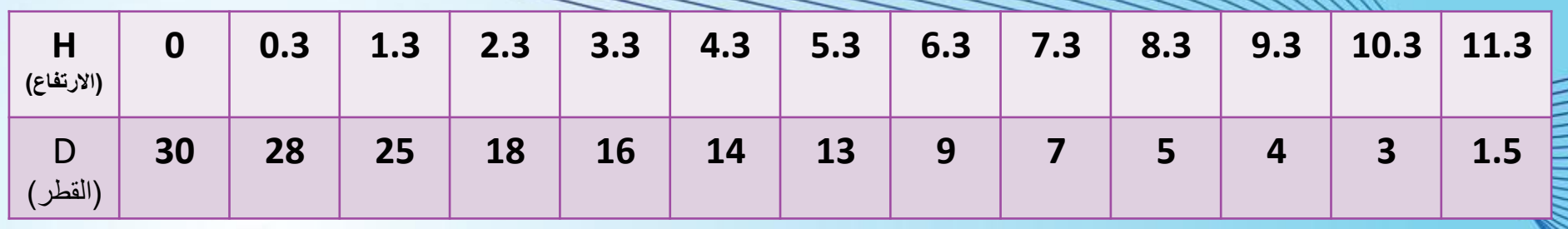

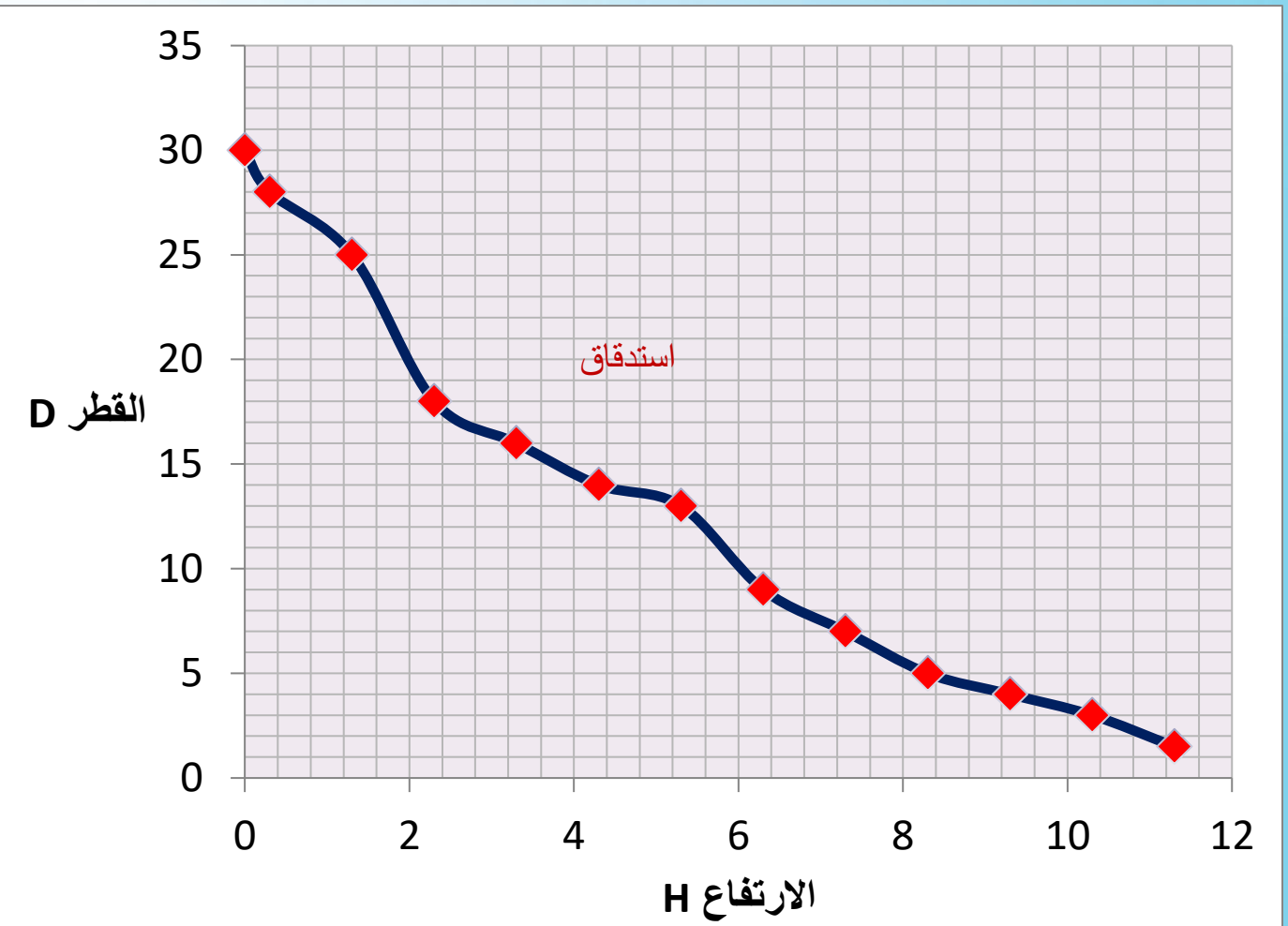

هناك طريقتين لحساب المساحة: -1 البالنوميتر -2 حساب المربعات وبعد حساب المساحة تحت المنحنى يمكن معرفة الحجم بضربه في معامل التحويل C AL = C ( L طول كل سم على االحداثي السيني، A مساحة المقطع العرضي لكل سم على االحداثي الصادي ( المساحة تحت المنحنى \* Y \* X \* 0.00007854= V

اي ان الحجم = 0.00007854 \* قيمة X( اي القيمة على المحور السيني( \* قيمة y( اي القيمة على المحور الصادي) \* المساحة تحت المنحنى فمثال لو كانت قيمة x = 1 ، وقيمة Y = 3 فبهذا يكون

المساحة تحت المنحنى \* Y \* X \* 0.00007854 = V  $V = 0.00007854 * 1 * 3 * 1$ المساحة تحت المنحنى  $* 3 * 1$ 

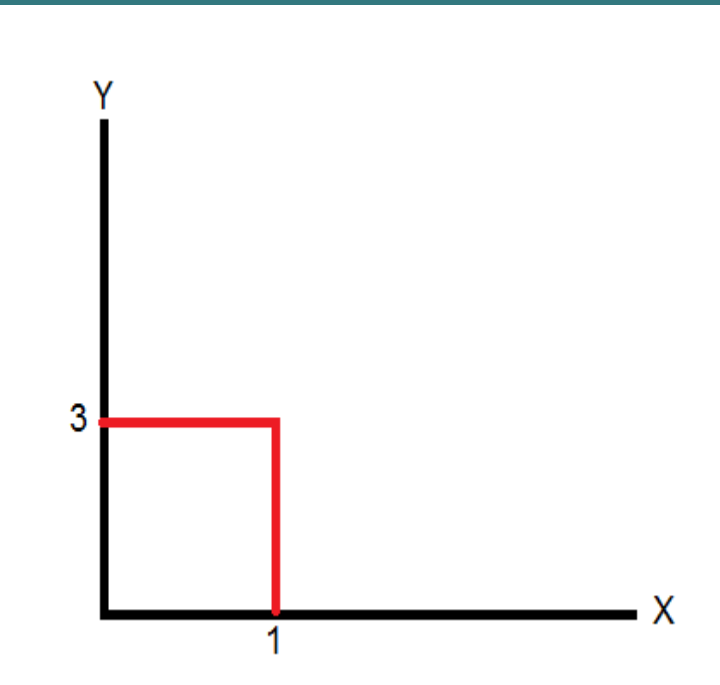

طريقة الغمر او االزاحة :

يمكن ايجاد حجم اي جزء من اجزاء الشجرة بغمره في خزان ماء فيه تدريجات ومثبت فيه مقدار الماء قبل غمر الجزء الصلب من الشجرة ، فتغمر القطعة الخشبية سواء كانت قطعة من شجرة او شجرة بكاملها حسب حجم الخزان وذلك بعد ربطها بثالث ثقاالت من الجانبين ومن الوسط فسوف يرتفع عمود الماء وننتظر ان يستقر الماء فنقرأ التدريجات فيكون حجم القطعة الخشبية بعد طرح حجم الثقاالت والمعروف حجمها لدينا ֧֚֝<u>֘</u><br>֧֚֝ وهذا الخزان يسمى ( Xylometer) (قائس حجم الخشب) وتكون قاعدته مستوية تماماً وهي ادق الطرق لقياس الحجم وتستعمل لالخشاب الثمينة وتكون مكلفة

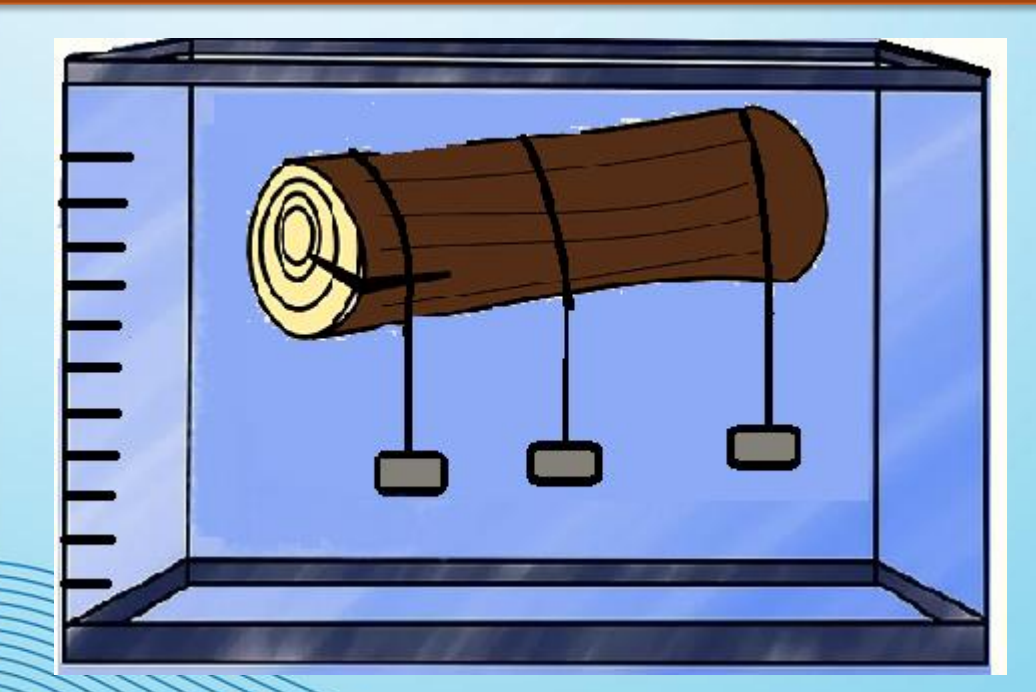

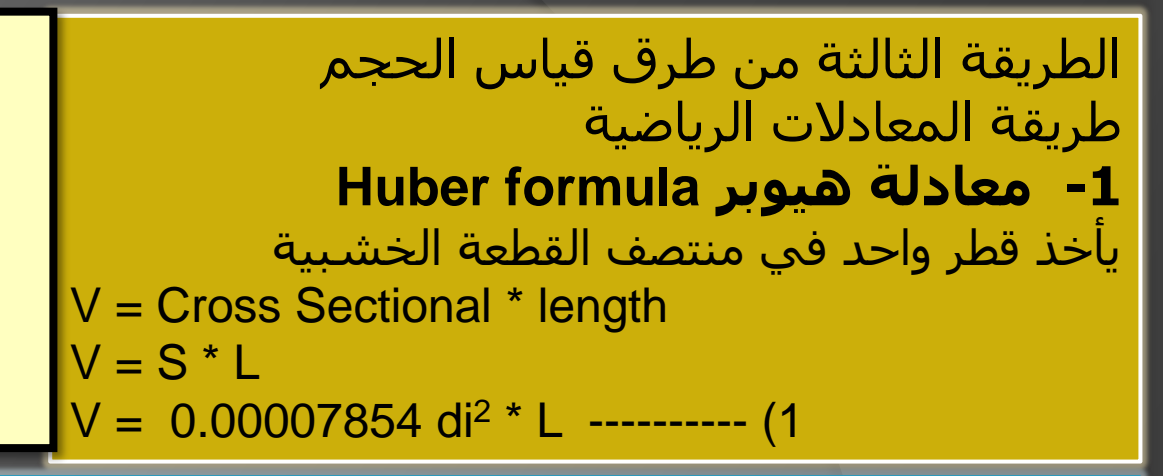

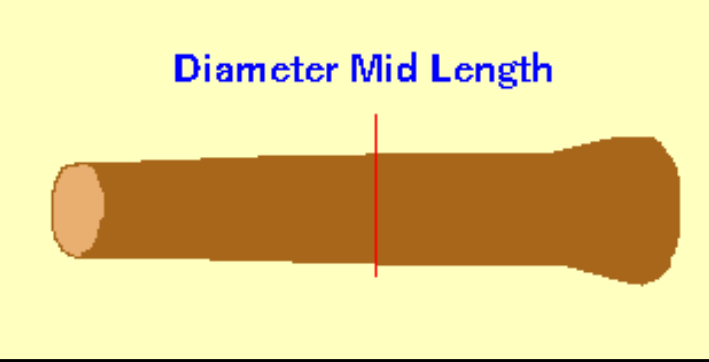

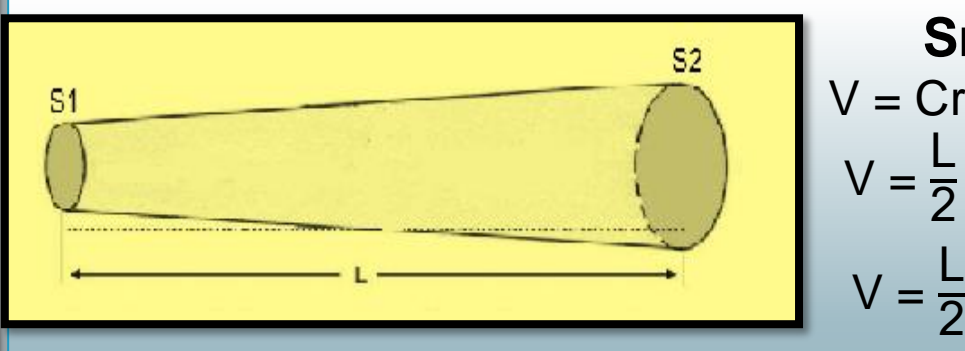

 $V = \frac{L}{6}$ 

| Smallians formula                                                                                    | Smallians formula |
|----------------------------------------------------------------------------------------------------|-------------------|
| $V = Cross$ Sectional at end of the log * length                                                     |                   |
| $V = \frac{L}{2}$ (S <sub>1</sub> + S <sub>2</sub> )                                                 |                   |
| $V = \frac{L}{2}$ (0.00007854d <sub>1</sub> <sup>2</sup> + 0.00007854d <sub>2</sub> <sup>2</sup> )\n |                   |
| $V = 0.00007854 \frac{L}{2}$ (d <sub>1</sub> <sup>2</sup> + d <sub>2</sub> <sup>2</sup> ) -... (2    |                   |

-3 معادلة نيوتن : formula Neutens d $_2$  (d $_2$  d $_2$  d $_2$  ) وواحد لـ  $\,$ d $\,$ d $\,$  d $_2$  ) مقدار 4 مرات ويعطى واحد لـ  $\frac{2}{6}$  (S<sub>1</sub> + 4S<sub>2</sub> + S<sub>3</sub>)

 $V = \frac{1}{6}$  (0.00007854d<sub>1</sub><sup>2</sup> + 4\* 0.00007854d<sub>2</sub><sup>2</sup> + 0.00007854 d<sub>3</sub><sup>2</sup> L  $\frac{2}{6}$  (0.00007854d<sub>1</sub><sup>2</sup> + 4\* 0.00007854d<sub>2</sub><sup>2</sup>

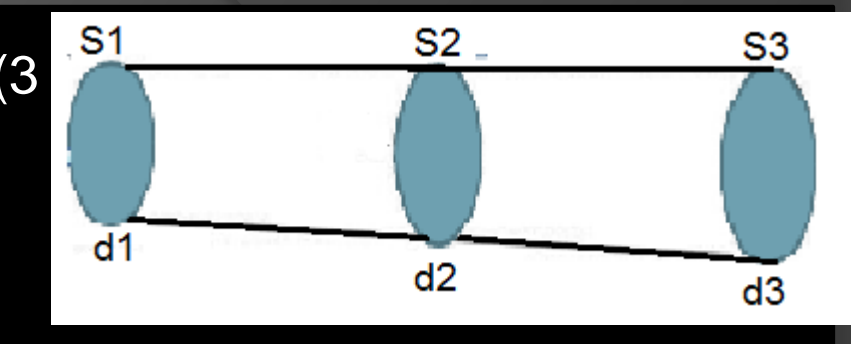

$$
V = \frac{L}{6} * 0.00007854 ( d12 + 4 d22 + d32) \cdots
$$

هذا القانون هو ادق القوانين السابقة ولكن يحتاج الى قراءات وقياسات كثيرة والى وقت وهو الاكثر شيوعاً وتطبيقاً

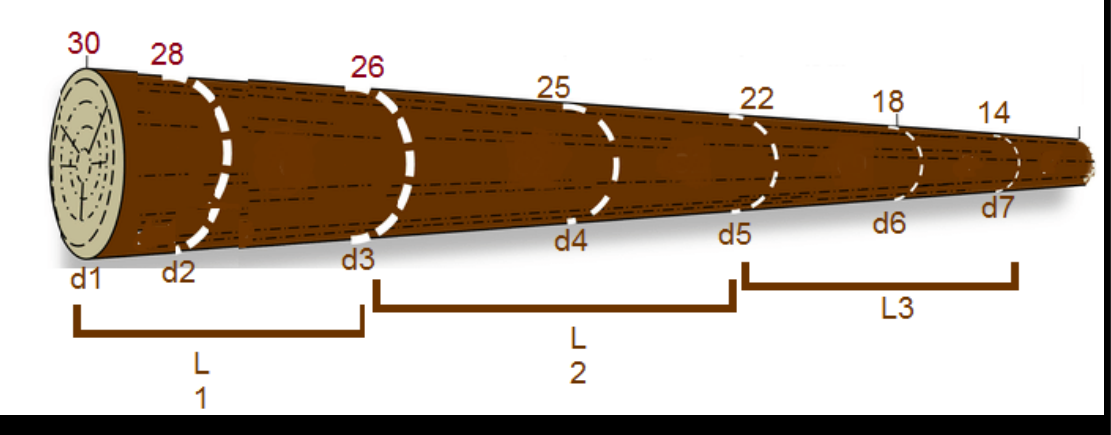

هذه قطعة خشبية اخذت قياسات كل 2م وكانت كاالتي سنقوم بحساب حجم القطعة الطرق الثالثة لنرى دقة كل طريقة قطعة (1) هيوبر (وسط القطعة فقط)

V= 0.00007854\* di<sup>2</sup> \* L  $V = 0.00007854$   $\star$  (28)<sup>2</sup>  $\star$  2  $V = 0.12315$  m<sup>3</sup>

قطعة (1) سمايلين (الطرفين فقط )

V = 0.00007854 
$$
\frac{L}{2}
$$
 (d<sub>1</sub><sup>2</sup> + d<sub>2</sub><sup>2</sup>)  
V = 0.00007854  $\frac{2}{2}$  [(30)<sup>2</sup> + (26)<sup>2</sup>[  
V = 0.00007854  $\frac{2}{2}$  (900 + 676)  
V = 0.12378 m<sup>3</sup>

قطعة (1) نيوتن ( طرفين ووسط)

```
V = \frac{L}{6}\frac{2}{6} * 0.00007854 ( d<sub>1</sub><sup>2</sup> + 4 d<sub>2</sub><sup>2</sup> +d<sub>3</sub><sup>2</sup>)
 V = \frac{2}{6}6
           * 0.00007854 [ (30)<sup>2</sup> + 4 (28)<sup>2</sup> + (26)<sup>2</sup> ]
V = 0.00002618 [ 900+ 4 * 784+ 676 ]
V = 0.12336 m<sup>3</sup>
```
# تركة بين الطلبة عن كيف امثلة وتدريبات مشتركة بين الطلبة عن كيفية قياس الحجم بالطريقة البيانية وطريقة المعادالت الرياضية مع واجبات تتعلق بهذا الموضوع